k.č. 1957/3 prijedlogom "PREDLOŽI OKOLINU IZ GRAFIKE" dobiva status predmetne k.č. dok u naravi je to susjedna k.č.

Tijekom određivanja predmetnih, susjednih i okolnih k.č. nismo u mogučnosti promjeniti status k.č. 1957/3 iz predmetne u susjednu.

Primjetili smo da je razlog tome što centroid nove k.č. 1966/41 pada unutar k.č. 1957/3 iz STANJA PRIJE PROMJENE.

k.č. 1966/41 je u naravi parcelirani dio predmetne k.č.1966/31 što se na SKICI i PREDLOŽENOM NOVOM STANJU i vidi.

SPP

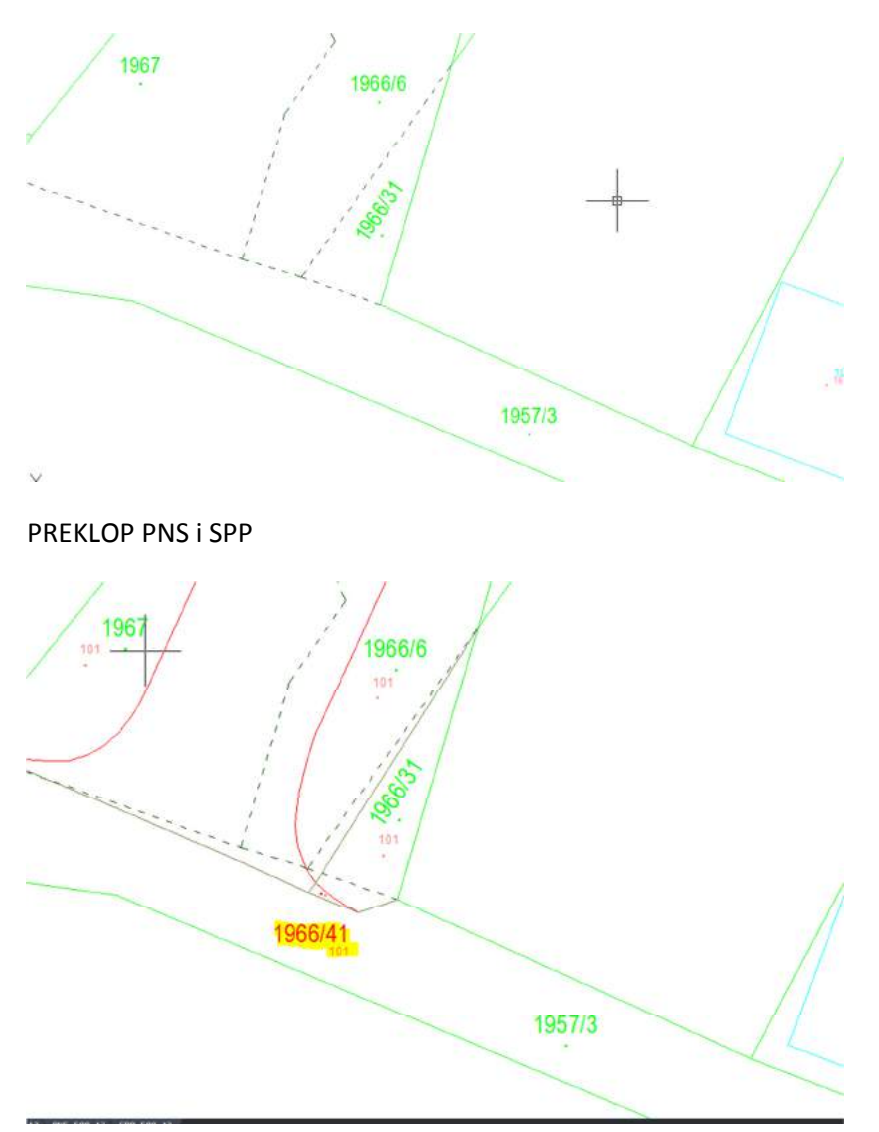

Jedino rješenje koje nam je preostalo je bilo to da zatražimo od katastra ispravak plana prema našem prijedlogu. Ispravak plana se je izradio ponovo je skinut GML gdije nam je 1966/41 padala unutar čestice 1966/31 u SPP-u.

## RAČUN POVRŠINA:

Problem je vezan na fleksibilnost računa površina.

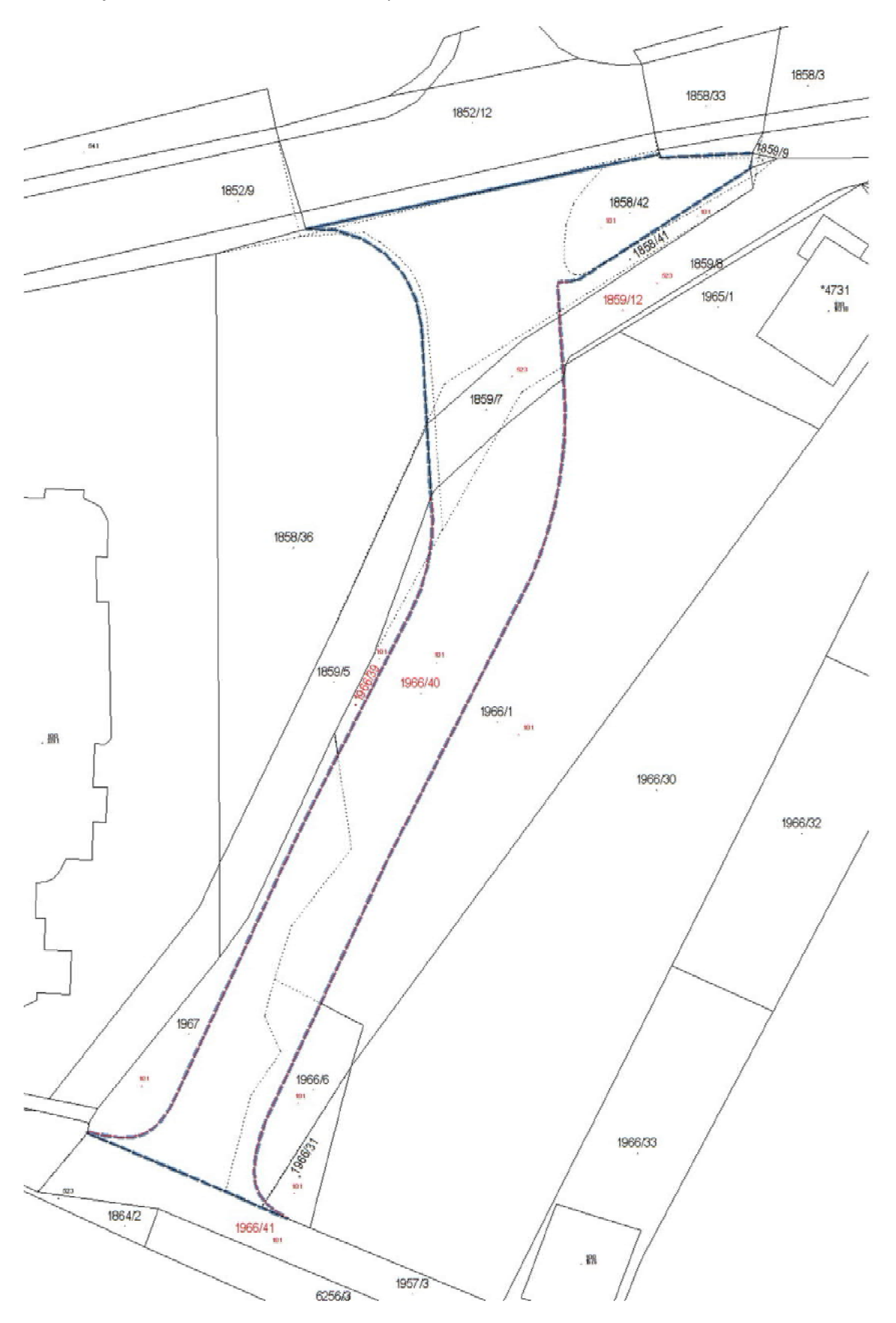

Na gornjem primjeru prikazan je PNS s preklopljenim SPP i PMP.

Kod uređivanja plana računanja metodom pokušaja uspio sam dobiti dobitu kombinaciju.

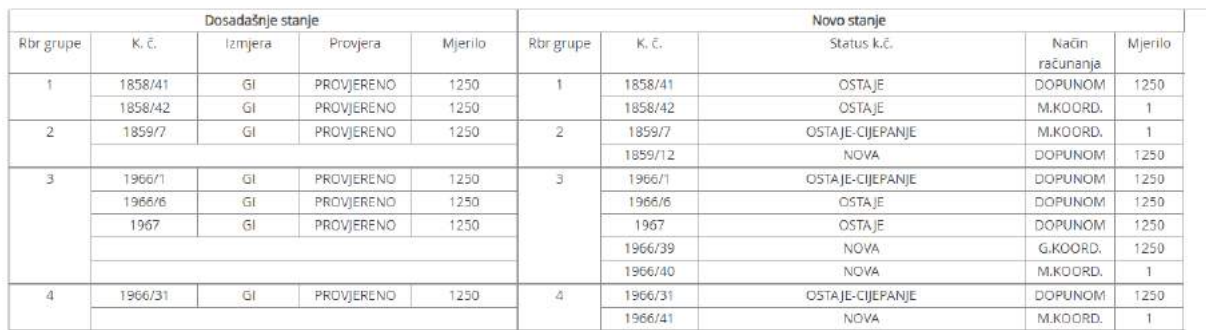

Rješenje je bilo da se:

- 1. U dosadašnjem stanju spoji grupa 1
- 2. "PREDLOŽI PLAN RAČUNANJA"
- 3. U novom stanju spoji se grupa 3
- 4. "OZNAČI PLAN GOTOVIM"

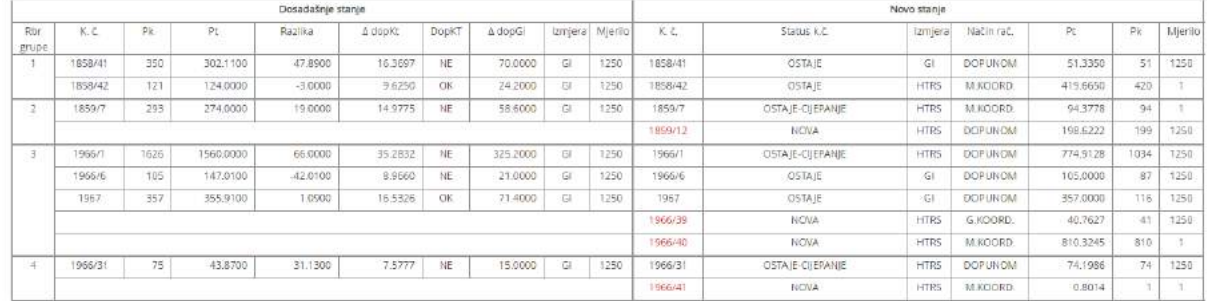

5. Promjeniti površine za sve čestice kojim površina ne odgovara onoj na izrađenoj skici.

Bilo kakvo odstupanje u koracima navedenim gore nije moguče dobiti željene površine ili nema mogučnosti mjenjanja površina ili pak nakon promjene površina i "OZNAČI ISKAZ GOTOV" pojedine površine se resetiraju prema predloženom planu računanja.

Kao da fali nakon "dodjele vrsta izmjere čestica" i "načina računanja" neki "REFRESH" da ponovo prevrti račun površina i da se dozvoli promjena površine.

## Problemi vezani za PMP

Problem otoka. Primjer kada nam je pmp cesta koja zaokružuje svojom geometrijom susjedne k.č. te čestice u kontroli kvalitete prepoznaje kao da su u prostoru mjerenih podataka.

 Potreba da se pmp evidentira samo dio međe. Primjer kada se evidentira građevina koja se nalazi u blizini granice k.č. i želimo odrediti samo dio međe na mjerenim koordinatama koji nam je blizu objekta a ne cijelu k.č. koja nam nije predmet izrade geodetskog elaborata.

Kada susjednu k.č. ili susjednu građevinu koja nam je smještena na međi evidentirana prethodnim elaboratom izmjere metodom uklopa želim postaviti na mjerene koordinate iz potrebe da ne dolazi do velikih deformacija DKP ako primijenimo prilagodbu istih. Tada ih je potrebno obuhvatiti pmp-om te SDGE ih povlači u prijavni list i ako ne dolazi do promjene na susjednoj k.č osim u geometrijskom prikazu DKP-a. Katastar odbija prihvatiti susjednu k.č. ka predmetnu jer nema promjene koja je nastala i koja je vidljiva u prijavnom listu. Kako postupiti u takvim slučajevima da se prilikom izrade elaborata ispravi geometrija sa slikovnih na mjerene koordinate i time doprinese kvaliteti DKP (na susjednim k.č).

## Problemi vezani za ažuriranje dijelove SDGE elaborat

Prijavni list za KAT i ZK povremeno preuzme u sastavne dijelove samo naslovnu stranu ne i ostale sadržajne dijelove dosadašnjeg i novog stanja.

Kod popisa koordinata nema mogućnosti ispisa ostalih tačaka, a to su koordinate situacijskih točaka kao ni pomoćnih točaka geodetske osnove s kojih je vršeno snimanje detalja.

U par slučajeva dokumenti priloženi u sadržaj DGE nisu bili vidljivi nakon servisne predaje u katastar na tehničku ispravnost.

## Problemi vezani za vidljivost podataka DGE

U arhivi nisu dostupni pregledani i potvrđeni ni provedeni digitalni geodetski elaborati

Mogućnost pregleda ostalih DGE u gis sadržaju s geometrijom (koordinate predloženih točaka koje su sadržaj promjene u katastarskom operatu)